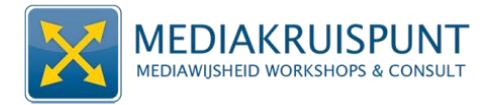

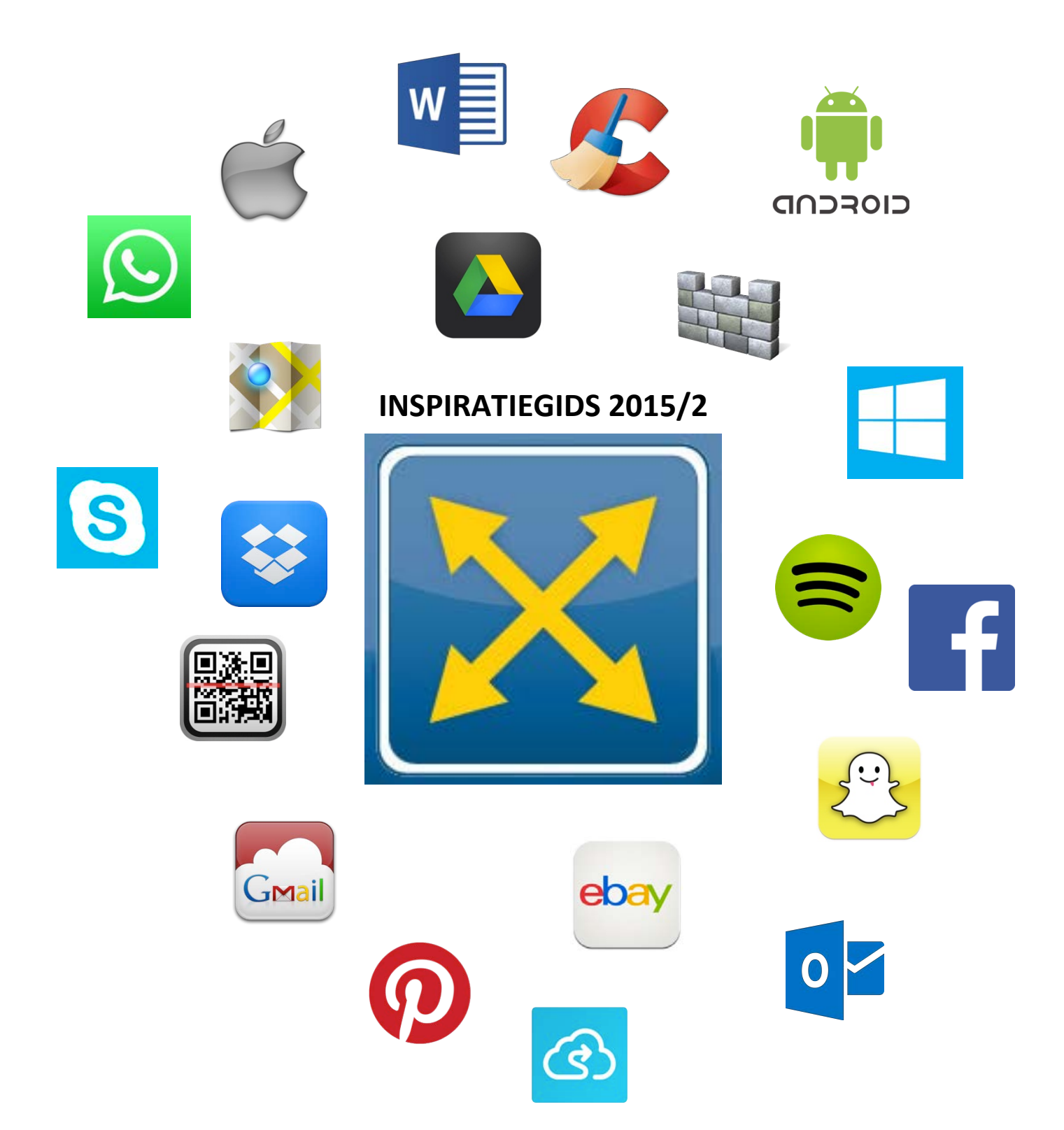

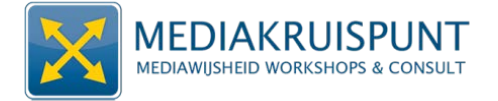

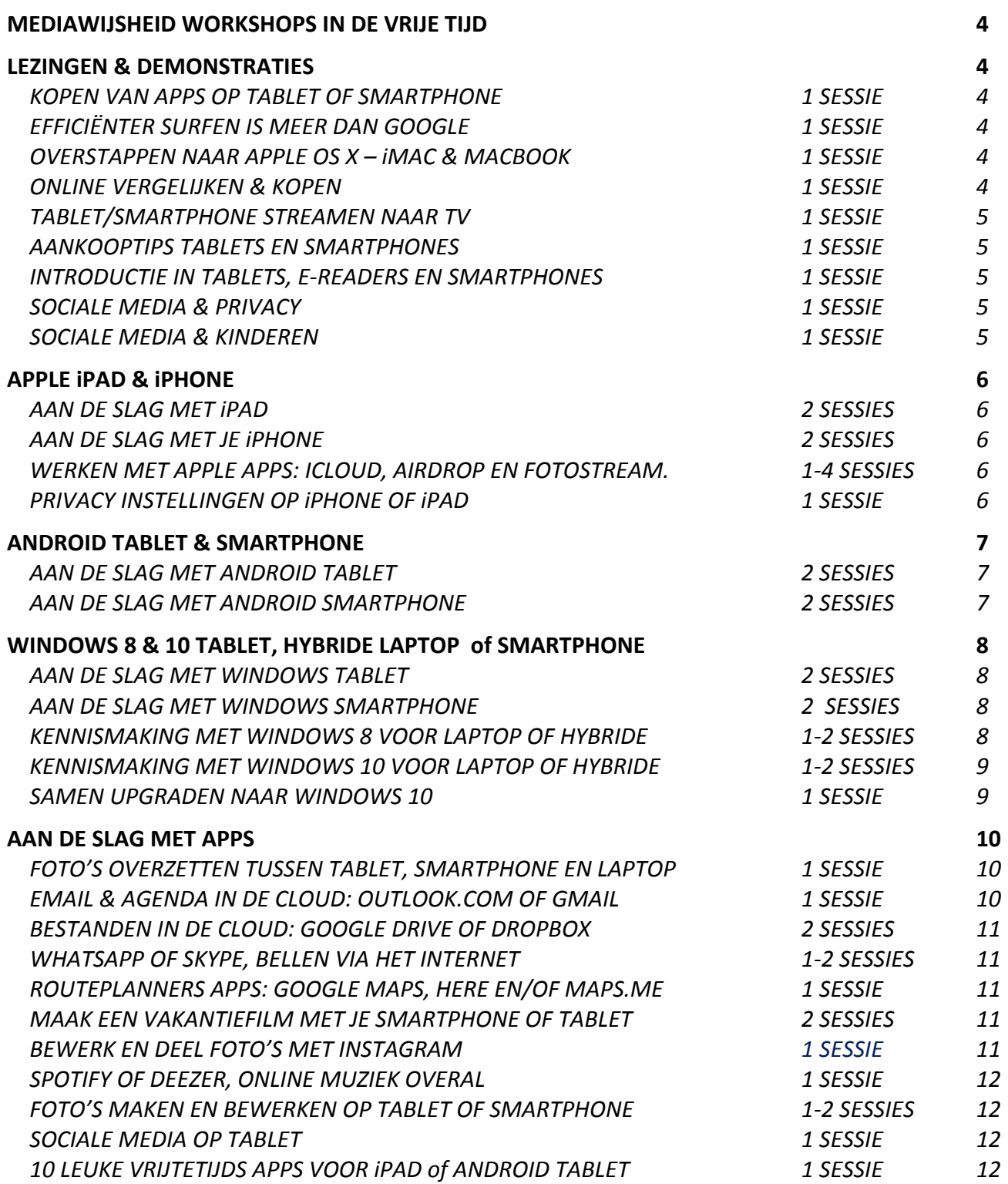

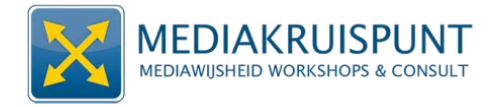

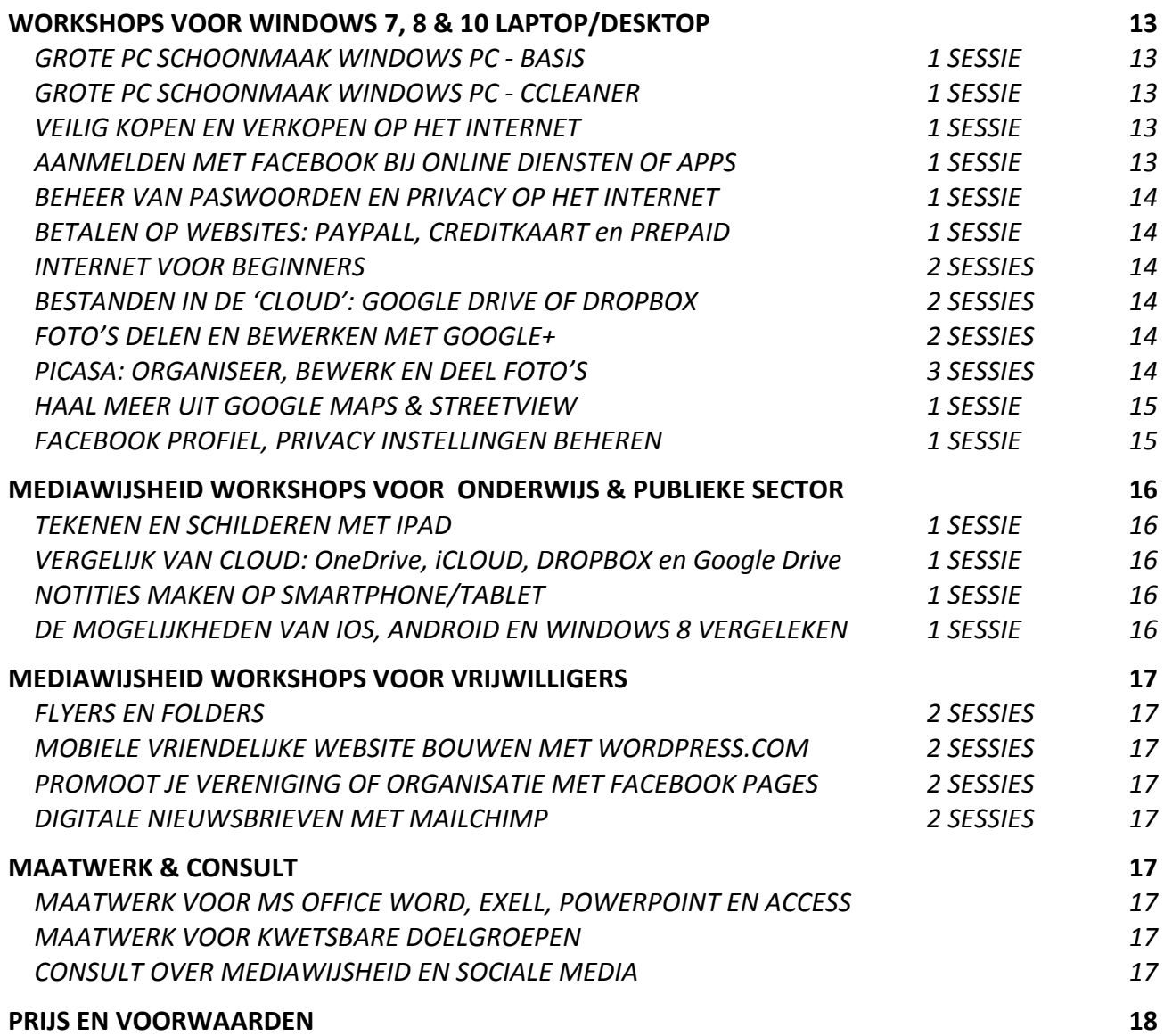

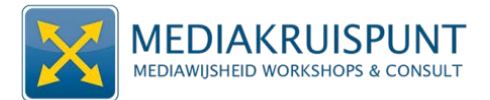

## **MEDIAWIJSHEID WORKSHOPS IN DE VRIJE TIJD**

## LEZINGEN & DEMONSTRATIES

Tijdens lezingen & demonstraties wordt er in vogelvlucht gekeken naar actuele tendenzen, nieuwe toepassingen en mogelijkheden van media en ICT. Er is steeds ruimte voorzien voor vraagstelling en interactie met de deelnemers. Een demonstratie duurt minimaal 2u en maximaal 3u. Het aantal deelnemers is maximaal 40.

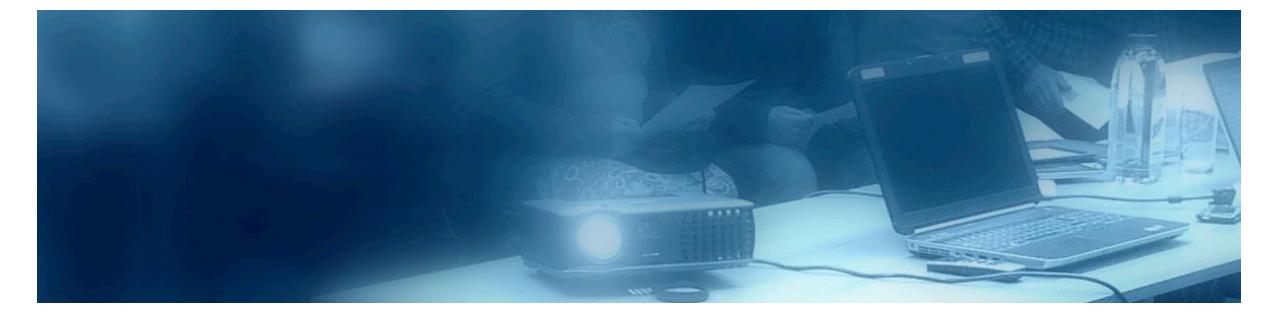

### **KOPEN VAN APPS OP TABLET OF SMARTPHONE <b>1 1** SESSIE

Wil ie meer weten of het kopen van Apps? Deze lezing geeft duiding bij de voor- en nadelen van het gebruik van een creditcard bij de aankoop van apps. We demonstreren het koppelen en ontkoppelen van creditcard op een tablet of smartphone. Je krijgt ook advies over het gebruik van pre-paid kaarten en hoe je deze kan gebruiken.

Deze workshop wordt best opgesplitst voor iOS, Windows of Android.

### **EFFICIËNTER SURFEN IS MEER DAN GOOGLE 18 SESSIE 1999 1999 1999 1999 1999 1999 1999 1999 1999 1999 1999 1999 1999 1999 1999 1999 1999 1999 1999 1999 1999 1999 1999 1999 1**

Duurt het steeds (te) lang om iets te vinden op internet? Wil je tips om effiënter opzoekingen te doen via Google Zoeken? Wil ie meer weten over de andere zoekmachines? Deze lezing geeft een overzicht van de mogelijkheden om sneller tot het gewenste zoekresultaat te komen. Niet enkele Google Zoeken komt aanbod, maar ook alternatieve websites die zoekopdrachten voor specifieke doeleinden mogelijk maken.

#### **OVERSTAPPEN NAAR APPLE OS X – iMAC & MACBOOK 1 SESSIE**

Heb je een Apple -toestel gekocht? Een iMac of MacBook? Overweeg je om over te stappen naar een 100% Apple omgeving? Deze lezing en demonstratie geeft duiding bij de voor- en nadelen van Apple. We bekijken de 'valkuilen' van een dit 'gesloten' besturingssyteem en de voordelen tov van de concurrenten Windows en Android.

 $\checkmark$  Deze lezing kan ook als workshop worden ingeboekt.

### **ONLINE VERGELIJKEN & KOPEN 1 1 SESSIE**

Ben je op zoek naar een tweedehands meubel, een vintage kledingstuk of een goedkoop vliegtuigticket? Je vind het allemaal op de vele webshops op het internet. In deze cursus leer je efficiënter zoeken, prijzen vergelijken, productrecensies opsporen en de kwaliteit van een webshop inschatten. Je krijgt tips over de betalingsmodaliteiten en het veiligheidsaspect van online transacties. Tot slot bekijken we de mogelijkheden van enkele vergelijkingswebsites zoals Trivago, Booking.com en Tripadvisor.

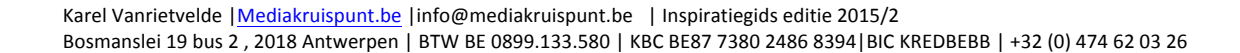

### **TABLET/SMARTPHONE STREAMEN NAAR TV 1 SESSIE**

Chromecast, Apple TV, Bluetooth speakers,... Er zijn steeds meer mogelijkheden om klank en beeld te 'streamen' van ie tablet, smartphone of laptop naar een andere toestel. Wil Netflix of foto's van ie tablet bekijken op een TV of muziek 'streamen' naar een bluetooth speaker? We bekijken ook wat de mogelijkheden zijn van draadloze wifi printers.

## **AANKOOPTIPS TABLETS EN SMARTPHONES 1 SESSIE**

### Je wenst een tablet en/of smartphone te kopen, maar je hebt nog enkele vragen en/of **bedenkingen?**

Tijdens deze informatieavond kom je te weten wat het verschil is tussen een Apple, Android en Windows smartphones en tablets. Waarop moet je letten bij aankoop? Hoe krachtig moet zo'n toestel zijn? Waarvoor kan je het allemaal gebruiken? We bespreken de voor- en nadelen t.o.v. een laptop. Bovendien staan een aantal tablets klaar om ze na de demonstratie eens van nabij te bekijken. Zo ben je nadien perfect in staat om een weldoordachte aankoopkeuze te maken.

 $\checkmark$  Deze workshop kan aangeboden enkel voor smartphones of tablets.

### **INTRODUCTIE IN TABLETS, E-READERS EN SMARTPHONES 1 SESSIE**

**Wat is een tablet, e-reader of smartphone?** Wat is het verschil tussen Apple, Android en Windows? Wat is het verschil tussen een e-reader, een smartphone en een tablet? Wat is een e-boek? Wat is een app? Je krijgt enkele tips voor het eenvoudiger bedienen van het aanraakscherm. We demonstreren de mogelijkheden van agenda, email, het syncroniseren van documenten en handige enkele apps.

#### **SOCIALE MEDIA & PRIVACY 1 SESSIE**

Zijn sociale media een uitdaging voor onze privacy? Is er nog privacy op internet mogelijk? We gebruiken internet & sociale media steeds meer als referentie in onze communicatiestromen. Waar leg je de (technische) grens tussen de school, de werksituatie, het vrijwilligerswerk en/of de privésituatie? Wanneer is de 'school- of werktijd' op sociale media? Is Facebook goed of slecht voor de organisatie, school of dienst?

#### **SOCIALE MEDIA & KINDEREN 1** SESSIE

Wil je gebruik van sociale media als ouder begeleiden in positieve zin? Kinderen zijn aanwezig op diverse sociale media zoals Facebook, Twitter, Instagram of Snapchat. Door de toename van smartphones en tablets zijn de mogelijkheden om online te gaan zonder ouderlijke controle groter geworden. Maar wat kan je als ouder doen om je kinderen of tieners positief te begeleiden? Deze interactieve lezing biedt een aantal praktische tips en er is uitgebreid mogelijkheid tot vraagstelling.

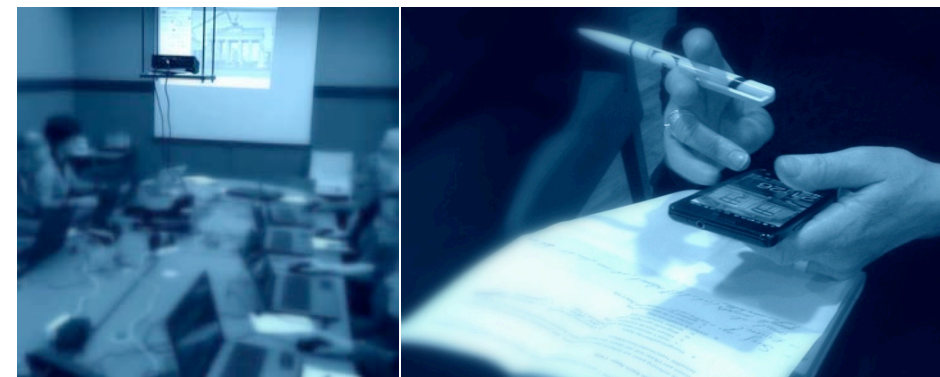

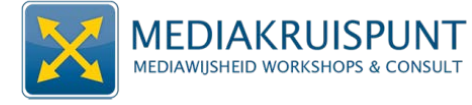

## **APPLE IPAD & IPHONE**

Het besturingssysteem van iPhone en iPad is iOS. Het uitzicht en de bediening van een iPhone en/of iPad is quasi identiek, op de schermgrootte na. Hierdoor zijn de workshops 'aan de slag' gemakkelijk te geven aan een gemengde groep gebruikers: iPhone+iPad.

Belangrijk om mee te geven aan de cursisten en/of organisator:

- $\checkmark$  Voor iPhone's en iPad's met minimaal iOS 7.
- $\checkmark$  Bij workshops op verplaatsing dienen de cursisten te beschikken over een mobiel internet abonnement (3G  $of 4G$ ).
- $\checkmark$  Bij workshops in een lokaal dient steeds WIFI aanwezig te zijn.

#### **AAN DE SLAG MET iPAD 2 SESSIES**

Wil meer weten over iPad, de tablet van Apple? We oefenen de meest gebruikte vingerbewegingen en je krijgt tips om efficiënter te werken. Deze workshop geeft duiding bij de basis apps om een tekst te schrijven, surfen, fotograferen, de treinuren op te zoeken of het luisteren naar muziek. Samen installeren we enkele van deze apps. De workshop richt zich tot beginners en het aanleren van de basisvaardigheden.

- $\checkmark$  Een korte versie in 1 sessie is beschikbaar.
- $\checkmark$  Kan geboekt worden enkel voor iPad of iPhone

### **AAN DE SLAG MET IF IPHONE 2** SESSIES

Wil meer weten over iPhone, de smartphone van Apple? We oefenen de meest gebruikte vingerbewegingen en je krijgt tips om efficiënter te werken. Deze workshop geeft duiding bij de basis apps om een tekst te schrijven, surfen, fotograferen, de treinuren op te zoeken of het luisteren naar muziek. Samen installeren we enkele van deze apps. De workshop richt zich tot beginners en het aanleren van de basisvaardigheden.

- $\checkmark$  Een korte versie in 1 sessie is beschikbaar.
- $\checkmark$  Kan geboekt worden enkel voor iPad of iPhone
- $\checkmark$  Deelnemers dienen reeds ervaring met bellen en sms te hebben

### **WERKEN MET APPLE APPS: ICLOUD, AIRDROP EN FOTOSTREAM. 1-4 SESSIES**

Apple heeft een reeks apps apps die specifiek ontworpen zijn voor de iPad en iPhone.

iCloud voor opslag en backup van je gegegens. Fotostream voor het synchroniseren van foto's tussen je iPhone en iPad. Airdrop om 1 of meerdere foto's draadloos te versturen tussen 2 Apple toestellen. Met Facetime kan je bellen tussen iPad en iPhone. Tot slot is er ook het 'office' pakket van Apple: Pages, Keynote en Numbers.

 $\checkmark$  Deze workshop is bestemd voor deelnemers die beschikken over een iPhone + iPad.

### **PRIVACY INSTELLINGEN OP IPHONE OF IPAD 1 SESSIE**

Hoe kan ik mijn iPhone of iPad blokkeren op afstand bij diefstal of verlies? Hoe kan je beperkingen opleggen bij het installeren van apps of het aantal uren dat er gebruik mag gemaakt worden van een tablet?.....

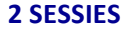

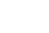

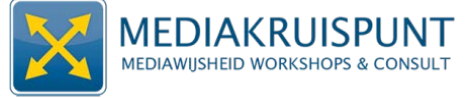

## **ANDROID TABLET & SMARTPHONE**

**MEDIAKRUISPUNT MEDIAWIJSHEID WORKSHOPS & CONSULT** 

De 'aan de slag' workshops voor Android smartphones en tablets komen het best tot hun recht als ze per type toestel worden gegeven: tablet of smartphone. Android is een open besturingssyteem en hierdoor zijn de verschillen tussen de verschillende merken die dit aanbieden groot. Het mengen van tablet en smartphone in deze workshop is voor een beginnende gebruiker een grote drempel.

Belangrijk om mee te geven aan de cursisten en/of organisator:

- $\checkmark$  Voor Android smartphones en tablets met minimaal besturingssyteem 4.0 of hoger.
- $\checkmark$  Bij workshops op verplaatsing dienen de cursisten te beschikken over een mobiel internet abonnement (3G of 4G).
- $\checkmark$  Bij workshops in een lokaal dient steeds WIFI aanwezig te zijn.

## **AAN DE SLAG MET ANDROID TABLET 2 SESSIES**

Net een ANDROID tablet gekocht? We oefenen de meest gebruikte vingerbewegingen en je krijgt tips om efficiënter te werken. Deze workshop geeft duiding bij de basis apps om een tekst te schrijven, surfen, fotograferen, de treinuren op te zoeken of het luisteren naar muziek. Samen installeren we enkele van deze apps. De workshop richt zich tot beginners en het aanleren van de basisvaardigheden.

Een korte versie in 1 sessie is beschikbaar.

- $\nu$  Minimaal Android 4.0 besturingssysteem vereist.
- $\checkmark$  Kan gegeven worden in combinatie met Android smartphone, maar dit is niet aangewezen.

## **AAN DE SLAG MET ANDROID SMARTPHONE 2 SESSIES**

Net een Android smartphone gekocht? We oefenen de meest gebruikte vingerbewegingen en je krijgt tips om efficiënter te werken. Deze workshop geeft duiding bij de basis apps om een tekst te schrijven, surfen, fotograferen, de treinuren op te zoeken of het luisteren naar muziek. Samen installeren we enkele van deze apps. De workshop richt zich tot beginners en het aanleren van de basisvaardigheden.

Een korte versie in 1 sessie is beschikbaar.

- $\checkmark$  Voor Android smartphones met minimaal besturingssyteem 4.0 of hoger.
- $\checkmark$  Kan gegeven worden in combinatie met Android tablet, maar dit is niet aangewezen.
- $\checkmark$  Deelnemers dienen reeds ervaring met bellen en sms te hebben

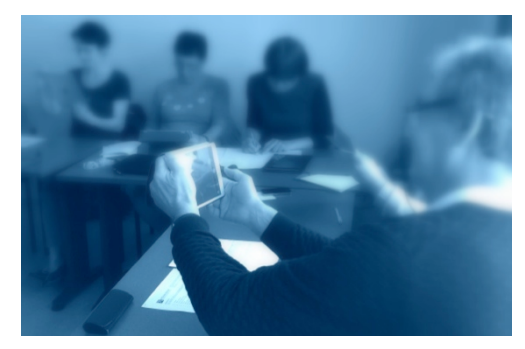

CIOFCND

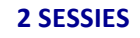

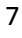

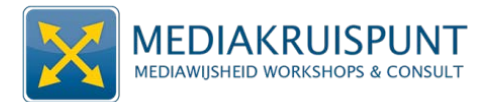

## **WINDOWS 8 & 10 TABLET, HYBRIDE LAPTOP of SMARTPHONE**

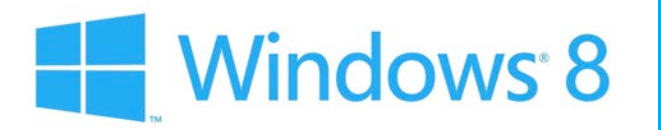

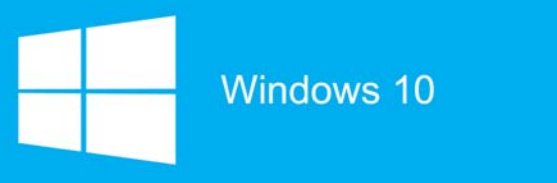

Windows 8/8.1 en 10 zijn besturingssystemen van Microsoft voor zowel laptops als smartphones en tablets. De bediening van het systeem is sterk gewijzigd tov vorige edities van Windows. De onderstaande workshops zijn bestemd voor nieuwe gebruikers en voor diegene de de overstap maken vanuit een Windows XP, Vista of 7.

Belangrijk om mee te geven aan de deelnemers en/of organisator:

- $\checkmark$  Installeer altijd de laatste versie van Windows 8 of 10 op de lescomputers. Zo is de uitleg gelijklopend voor alle deelnemers.
- $\checkmark$  Bij workshops op verplaatsing dienen de deelnemers te beschikken over een mobiel internet abonnement (3G of 4G).
- $\checkmark$  Bij workshops in een lokaal dient steeds WIFI aanwezig te zijn.
- ü *Boekingen voor Windows 10 workshops zijn beschikbaar vanaf september 2015.*

### **AAN DE SLAG MET WINDOWS TABLET 2 SESSIES**

**Nood** aan een introductie over Windows tablet ? We oefenen de meest gebruikte vingerbewegingen en je krijgt tips om efficiënter te werken. Deze workshop geeft duiding bij de basis apps om een tekst te schrijven, surfen, fotograferen, de treinuren op te zoeken of het luisteren naar muziek. Samen installeren we enkele van deze apps. De workshop richt zich tot beginners en het aanleren van de basisvaardigheden.

Een korte versie in 1 sessie is beschikbaar.

- $\checkmark$  Voor Windows smartphones met minimaal besturingssyteem 8.0 of hoger.
- $\checkmark$  Kan gegeven worden in combinatie met Windows phone, maar dit is niet aangewezen.

#### **AAN DE SLAG MET WINDOWS SMARTPHONE 2 SESSIES**

**Nood aan een introductie over Windows phone ?** We oefenen de meest gebruikte vingerbewegingen en je krijgt tips om efficiënter te werken. Deze workshop geeft duiding bij de basis apps om een tekst te schrijven, surfen, fotograferen, de treinuren op te zoeken of het luisteren naar muziek. Samen installeren we enkele van deze apps. De workshop richt zich tot beginners en het aanleren van de basisvaardigheden.

Een korte versie in 1 sessie is beschikbaar.

- $\checkmark$  Voor Windows smartphones met minimaal besturingssyteem 8.0 of hoger.
- $\checkmark$  Kan gegeven worden in combinatie met Windows tablet, maar dit is niet aangewezen.
- $\checkmark$  Deelnemers dienen reeds ervaring met bellen en sms te hebben

#### **KENNISMAKING MET WINDOWS 8 VOOR LAPTOP OF HYBRIDE 12 SESSIES**

**Nood aan een introductie over Windows 8 ?** Een nieuwe laptop, tablet of hybride toestel gekocht? Is het even wennen aan het nieuwe startscherm met 'tegels'? Windows 8 is een besturingssysteem die een hybride bediening mogelijk maakt met een muis, toetsenbord en aanraakscherm. Deze workshop helpt je een eind op weg in deze nieuwe werkwijze.

#### Karel Vanrietvelde | Mediakruispunt.be | info@mediakruispunt.be | Inspiratiegids editie 2015/2 Bosmanslei 19 bus 2 , 2018 Antwerpen | BTW BE 0899.133.580 | KBC BE87 7380 2486 8394 | BIC KREDBEBB | +32 (0) 474 62 03 26

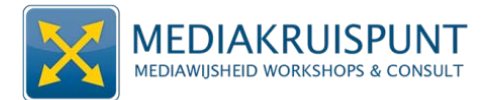

### **KENNISMAKING MET WINDOWS 10 VOOR LAPTOP OF HYBRIDE 1-2 SESSIES**

**Nood aan een introductie over Windows 10 ?** Een nieuwe laptop of hybride toestel gekocht? Is het even wennen aan het nieuwe besturingssysteem die een hybride bediening mogelijk maakt met een muis, toetsenbord en aanraakscherm. Deze workshop helpt je een eind op weg in deze nieuwe werkwijze.

Deze lezing geeft duiding bij het nieuwe besturingssyteem van Microsoft die beschikbaar zal zijn als gratis update voor Windows 7 en 8 gebruikers. De lancering voor het grote publiek is *gepland voor zomer 2015.* 

#### **SAMEN UPGRADEN NAAR WINDOWS 10 10 1 1 1 1 1 SESSIE**

Wil je gratis en met advies upgraden naar Windows 10 voor smartphone, tablet, hybride of laptop? Windows toestellen die bij de aankoop beschikken over Windows 7 of 8 zijn in theorie geschikt voor Windows 10. Breng je Windows smartphone, tablet of laptop mee. We bekijken of een upgrade haalbaar is en voeren deze ook samen uit.

Na het upgraden bekijken we ook de nieuwigheden van Windows 10 en krijg je nog wat tips om er efficiënt mee om te gaan.

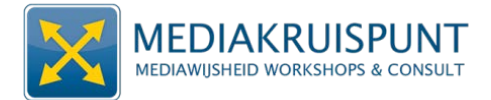

# **AAN DE SLAG MET APPS**

Deze workshops zijn geschikt voor Apple, Android en soms voor Windows 8. Per workshop staat aangeduid welke besturingssystemen mogelijk zijn. De workshops worden het best gegeven voor 1 besturingssysteem. Je kan ook opteren om een indeling te maken voor tablet of smartphone.

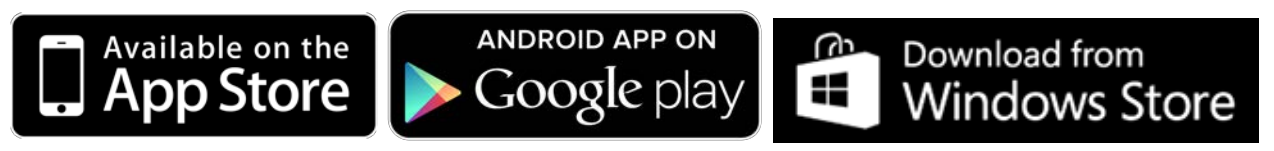

WIL JE MEERDERE BESTURINGSSYTEMEN TOELATEN? DIT KAN MITS DUIDELIJKE **AFSPRAKEN EN AANPASSING VAN DE INHOUD.** 

Voorkennis cursisten:

- $\checkmark$  Een 'aan de slag met tablet/smartphone' gevolgd hebben of gelijkaardig door zelfstudie.
- $\checkmark$  Weten wat een APP is en hoe je die kan installeren/verwijderen
- $\checkmark$  Vertrouwd zijn met de vingerbewegingen

Minimale eisen versie besturingssysteem:

- $\checkmark$  Voor Android smartphones en tablets met minimaal besturingssyteem 4.0 of hoger.
- $\checkmark$  Voor Apple's iPhone's en iPad's met minimaal iOS 7.
- $\checkmark$  Voor Windows Phone en tablet minimaal Windows 8.
- $\checkmark$  Bij workshops op verplaatsing dienen de cursisten te beschikken over een mobiel internet abonnement (3G of 4G).
- $\checkmark$  Bij workshops in een lokaal dient steeds WIFI aanwezig te zijn die geschikt en krachtig genoeg is het maximale aantal deelnemers.

### **FOTO'S OVERZETTEN TUSSEN TABLET, SMARTPHONE EN LAPTOP 1 SESSIE**

Wil je een foto doorsturen van jouw smartphone of tablet naar je PC of naar een andere toestel? We overlopen de verschillende apps en websites die dit mogelijk maken. Deze workshop legt de focus op het overzetten van enkele fotobestanden zonder gebruik te maken van Clouddiensten. Dit betekent dat de overdracht rechtstreeks en draadloos gebeurt tussen 2 toestellen via WIFI.

Sommige apps zijn betalende apps, deze worden enkel gedemonstreerd. Mogelijke apps die we gebruiken zijn: Send Anywhere, Wetransfer, Airdrop, Filedrop of gelijkaardig. We bekijken ook de mogelijkheden om via een kabel of via een geheugenkaart bestanden over te zetten.

Geschikt voor Apple, Android en Windows

### **EMAIL & AGENDA IN DE CLOUD: OUTLOOK.COM OF GMAIL <b>1 1** SESSIE

Wens ie toegang tot een email adres vanop elke tablet, smartphone of laptop? Outlook.com werd vroeger Hotmail genoemd is een gratis email van Microsoft. GMAIL is een gratis email van GOOGLE. Je kan deze lezen op elke tablet, smartphone of laptop. Alles is steeds gesynchroniseerd. Outlook.com en GMAIL worden aangevuld met een agenda en beschikt over een uitgebreide mogelijkheden voor het bijhouden van contactpersonen.

Geschikt voor Apple, Android en Windows

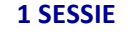

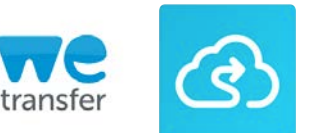

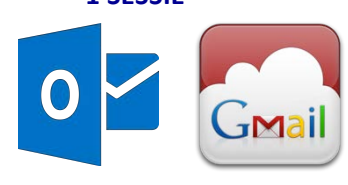

### **BESTANDEN IN DE CLOUD: GOOGLE DRIVE OF DROPBOX 2 SESSIES**

**Muziekbestanden, tekstdocumenten of een presentaties online delen?** Heb je bestanden die te groot zijn voor een bijlage in een e-mail? Een back-up maken van je bestanden? Leer werken met 1 van 'cloud' diensten zoals Google Drive of Dropbox. Tijdens deze workshop leer je bestanden bewaren en synchroniseren tussen verschillende computers.

- $\checkmark$  Google Drive: Geschikt voor Apple, Android en Windows
- $\checkmark$  Dropbox: Geschikt voor Apple, Android en Windows

### **WHATSAPP OF SKYPE, BELLEN VIA HET INTERNET 1-2 SESSIES**

Gratis bellen via het internet? Dat kan ook met de tablet en smartphone! We leren werken met de app 'skype' of met de 'Whatsapp'. In deze workshop installeren we samen de app, maken we een account aan en leren we werken 1 van deze apps.

- $\Rightarrow$  Skype is geschikt voor Apple, Android en Windows
- $\Rightarrow$  Whatsapp bellen is enkel geschikt voor Apple & Android smarthphones

#### **ROUTEPLANNERS APPS: GOOGLE MAPS, HERE EN/OF MAPS.ME 1 SESSIE**

Wil je leren werken met GOOGLE MAPS, HERE of MAPS.ME op een tablet of smartphone? Samen plannen we een route. We verkennen ook de extra informatielagen die je reis aangenamer maken. We bekijken of er file is onderweg. Met apps zoals HERE en MAPS.ME kan je jouw smartphone omtoveren in een GPS met offline kaarten. Dit betekent dat je geen internet nodigd hebt om via een app je wegroute te vinden. We bekijken naast deze 2 apps ook nog andere apps die gebruik maken van de GPS-functie in je smartphone.

- $\checkmark$  Geschikt voor Apple en Android
- $\checkmark$  Google Maps App is niet beschikbaar voor Windows tablet en smartphone, maar er kan gewerkt met de ingebouwde Kaarten app.

#### **MAAK EEN VAKANTIEFILM MET JE SMARTPHONE OF TABLET 2 SESSIES**

**Wil je een korte, maar boeiende film maken over je vakantie of uitstap?** Zou je graag meer weten over het monteren van filmfragmenten tot een mooi samenhangende (vakantie)film? Dan is deze workshop iets voor jou! In een handomdraai leer je werken met een gratis app die je smartphone omtovert naar een heuse montage studio!

- $\checkmark$  We gebruiken de gratis Magisto App of gelijkaardig.
- $\checkmark$  Geschikt voor Apple en Android

#### **BEWERK EN DEEL FOTO'S MET INSTAGRAM 1 SESSIE**

Hoe kan je instant foto's bewerken en delen op internet? Instagram is een app die toelaat dit te doen! We maken samen een instagram profiel aan. We verkennen de mogelijkheden van de fotofilters en tot slot overlopen we de mogelijkheden om deze foto's te delen met andere sociale netwerken.

 $\checkmark$  Geschikt voor Apple en Android

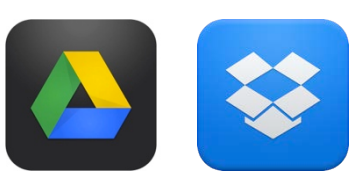

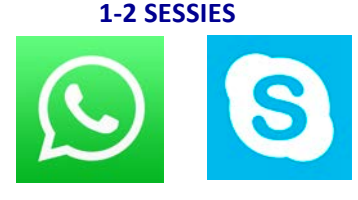

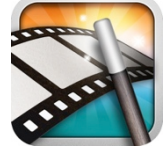

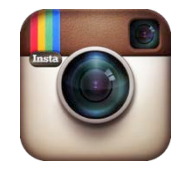

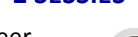

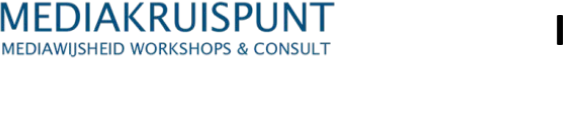

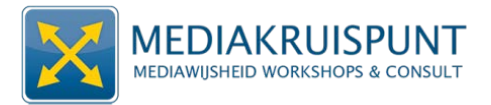

#### **SPOTIFY OF DEEZER, ONLINE MUZIEK OVERAL <b>1 1 1** SESSIE

**Opzoek naar gratis muziek voor op je tablet of smartphone?** Spotify of Deezer is een online muziekdienst waarmee dit mogelijk is. Je leert afspeellijsten maken en delen met vrienden. We gaan aan de slag met de diverse zoekmogelijkheden om een eigen muziekcollectie samen te stellen. Tot slot bekijken we de voordelen van de betalende t.o.v. de gratis versie van Spotify of Deezer.

- SPOTIFY: Geschikt voor Apple en Android
- DEEZER: Geschikt voor Apple, Android en Windows

#### **FOTO'S MAKEN EN BEWERKEN OP TABLET OF SMARTPHONE 1-2 SESSIES**

**Opzoek** naar eenvoudige en gratis apps om foto's te bewerken? In deze workshop verkennen we een reeks apps die werken op iPad en Android tablet. We leren onder- en overbelichte foto's corrigeren, voegen teksten toe en verwijderen rode ogen. We combineren fotofilters om van jouw foto een kunstwerkje te maken! We gebruiken ondermeer de app PS Express en Aviary.

Geschikt voor Apple en Android

### **SOCIALE MEDIA OP TABLET** *COCIALE MEDIA* **OP TABLET <b>1**

Werken met Facebook of een andere sociale media op een tablet? In deze workshop leren we wat de verschillen zijn tussen werken met sociale media op een tablet en een klassieke laptop. We gebruiken ook Facebook om ons in te schrijven voor andere sociale media en gaan zo op verkenning bij o.a. Pinterest, Foursquare, etc... Je leert hoe je je privacy kan beschermen en ervoor kan zorgen dat enkel je vrienden kunnen zien wat je doet.

- $\checkmark$  Je dient reeds te beschikken over een Facebook account. Breng je gebruikersnaam en paswoord mee.
- $\checkmark$  Geschikt voor Apple, Android en Windows

#### **10 LEUKE VRIJTETIJDS APPS VOOR iPAD of ANDROID TABLET 1 SESSIE**

Wil je enkele vrijetijds apps leren gebruiken voor je Android tablet of iPad? Loop je verloren in de App winkel? Deze workshop geeft je een introductie in 10 eenvoudige apps die je kan gebruiken in je vrije tijd. Deze workshop wijzigt continue van inhoud en houd de vinger aan de pols rond actuele kleine apps. Enkele mogelijkheden zijn: plannen van een reis, een product vergelijken of toeristische informatie opvragen.

- Geschikt voor Apple, Android en Windows
- $\checkmark$  QR codes maken en lezen kan een onderdeel zijn

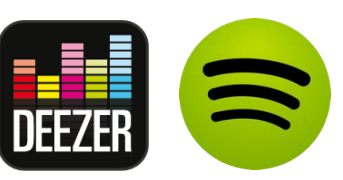

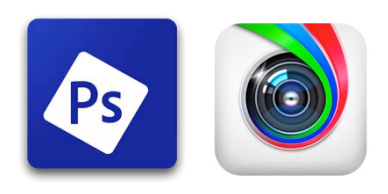

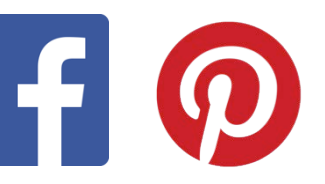

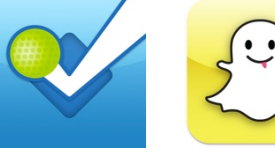

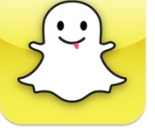

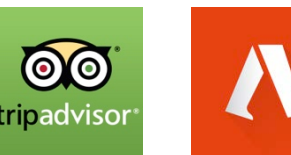

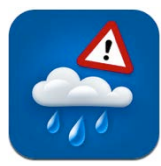

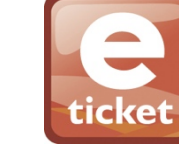

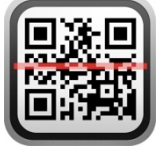

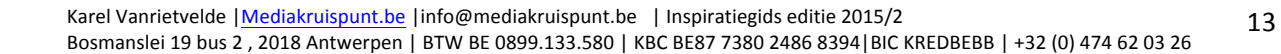

## **WORKSHOPS VOOR WINDOWS 7, 8 & 10 LAPTOP/DESKTOP**

Deze workshops zijn geoptimaliseerd voor Windows laptops of desktops met Windows Vista, 7 en/of 8. Er dient steeds te worden geduid wat de samenstelling is van de besturingssytemen. Er kan gekozen worden om deze workshops te laten plaatsvinden met de laptops van de deelnemers of met een pc-klas.

### **GROTE PC SCHOONMAAK WINDOWS PC - BASIS 1 SESSIE**

MEDIAKRUISPUNT **MEDIAWIISHEID WORKSHOPS & CONSULT** 

Wil je nu een frisse wind door je Windows computer laten waaien? Een grondige onderhoudsbeurt laat die weer sneller presteren! Tijdens deze workshop leren we ongewenste software te verwijderen, maken we orde in je mappenstructuur en bekijken de instellingen van Windows update. We bekijken de nieuwe functies van Windows defender je computer beschermen tegen toekomstige problemen. Tot slot krijg je vele kleine tips die je computer fit en gezond houden.

### **GROTE PC SCHOONMAAK WINDOWS PC - CCLEANER 1 SESSIE**

Heeft je computer een grondige onderhoudsbeurt nodig? Wil je de pc wat sneller laten presteren? We leren ongewenste software te verwijderen, hoe we plaats maken en orde scheppen en hoe we alles up-to-date houden. Je leert werken met Ccleaner, een gratis software op je pc inorde te zetten. We bekijken ook hoe hoe je documenten hersteld uit je prullemand. Tot slot staan we stil bij Windows update en gaan we zelf bepalen wanneer we updates uitvoeren.

 $\checkmark$  Deze workshop kan ook samen met de 'basis' schoonmaak op pc worden gegeven.

### **VEILIG KOPEN EN VERKOPEN OP HET INTERNET 1 SESSIE**

Steeds meer mensen doen koopjes via het internet. Vooral de online tweedehandsmarkt is erg populair, denk maar aan e-bay of Kapaza. In deze cursus reageren we op een zoekertje door er een bod op te doen. We hebben vooral aandacht voor de betaling. Welke gegevens en codes mag je zonder risico intikken, welke beter niet, welke nooit? Hoe herken je betrouwbare websites en betaalsystemen? Wanneer betaal je? Kan je zeker zijn dat je bestelling geleverd wordt? Na deze vorming voel ie ie heel wat zekerder als e-consument. Misschien verdien je zelf nog iets aan enkele voorwerpen die toch maar in je weg staan.

## **AANMELDEN MET FACEBOOK BIJ ONLINE DIENSTEN OF APPS 1 SESSIE**

Gebruik je Facebook op een pc? Dan kan je dit gebruiken om je aan te melden voor andere websites of online diensten die een email en paswoord vereisen. Op deze wijze hoef je niet telkens een nieuwe paswoord te maken en omzeil je de ingewikkelde aanmeldingsprocedure. We bekijken ondermeer hoe dit werkt

bij Spotify, Netflix, Pinterest, Foursquare, uitinvlaanderen of Zimmo.be. De voor- en nadelen van deze werkwijze worden besproken.

Je dient reeds te beschikken over een Facebook account. Breng ie gebruikersnaam en paswoord mee.

 $\checkmark$  Deze workshop kan ook gegeven worden voor tablets of smartphones.

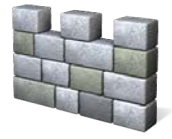

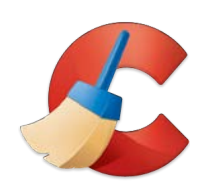

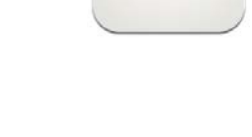

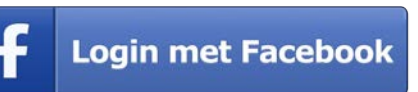

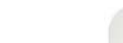

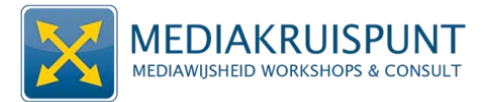

#### **BEHEER VAN PASWOORDEN EN PRIVACY OP HET INTERNET 1 SESSIE**

Vergeet je soms je paswoord? Ben je bezorgd over je privacy op internet? Weet je wat 'cookies' zijn en hoe je die zelf kan verwijderen? In deze workshop krijg je tips bij het gebruik van paswoorden bij email, sociale media of andere online diensten. We bekijken wat je zelf kan doen om meer privacy te hebben wanneer je surft op het internet. Tot slot hebben bekijken we de mogelijkheden van paswoord 'managers' die je paswoorden online bewaren.

Deze workshop kan ook gegeven worden voor tablets of smartphones.

#### **BETALEN OP WEBSITES: PAYPALL, CREDITKAART en PREPAID <b>1 1** SESSIE

Weet jij hoe je veilig online kan betalen? Ben je op zoek naar een tweedehands meubel, een vintage kledingstuk of een goedkoop vliegtuigticket? Je vindt het allemaal op de vele webshops op het internet.Je krijgt tips over de betalingsmodaliteiten en het veiligheidsaspect van online transacties. Ook efficiënter zoeken, prijzen vergelijken, productrecensies opsporen en de kwaliteit van een webshop inschatten komt aanbod. Diverse betaalsystemen komen aanbod: creditkaart, prepaidkaart en Paypall.

### **INTERNET VOOR BEGINNERS 2** SESSIES

Is internet nog een grote onbekende? Surf je wel eens op een laptop of pc, maar lukt het niet **zo goed?** In deze workshop leer je basisvaardigheden in het gebruik van een computer. We leggen de focus op het 'surfen' op internet. Je leert werken met met Internet Explorer of gelijkaardig. Je leert hoe je gemakkelijk iets kan opzoeken via Google en hoe je jouw favoriete websites kan bijhouden.

Basiskennis van het werken met een muis en toetsenbord is noodzakelijk.

### **BESTANDEN IN DE 'CLOUD': GOOGLE DRIVE OF DROPBOX 2 SESSIES**

**Muziekbestanden, tekstdocumenten of een presentaties online delen**? Heb ie bestanden die te groot zijn voor een bijlage in een e-mail? Een back-up maken van je bestanden? Leer werken met 1 van 'cloud' diensten zoals Google Drive of Dropbox. Tijdens deze workshop leer je bestanden bewaren en synchroniseren tussen verschillende computers.

 $\checkmark$  Deze workshop kan ook aangeboden worden voor of in combinatie met Android en Apple tablet en smartphones

### **FOTO'S DELEN EN BEWERKEN MET GOOGLE+ 2 SESSIES**

Google+ is het sociale mediaplatform van Google. Een belangrijk onderdeel van dit platform is de functie 'Google+ Foto's'. We maken samen een nieuw Google+ profiel aan. Je krijgt tips om de privacy en veiligheid van jouw gegevens te beschermen. Je leert een back-up maken van je foto's, kleine fotobewerkingen uitvoeren en ontdekt hoe je deze kan delen met vrienden. Tijdens de laatste sessie wordt een demo gegeven over de mogelijkheden van Google+ op tablet en smartphone.

Voor deze workshop moet je een Gmail-adres hebben.

### **PICASA: ORGANISEER, BEWERK EN DEEL FOTO'S 3 SESSIES**

Wil je orde brengen in een grote fotocollectie? Last van 'rode ogen' op een aantal portretfoto's? Teveel foto's om te sturen via een e-mail? Leer werken het gratis programma Picasa van Google. Je kan er tevens eenvoudige fotobewerkingen mee realiseren. De laatste sessie gaan we dieper in op 'Google+ foto'. Hiermee kan je jouw foto's op het internet bewaren, bewerken en delen.

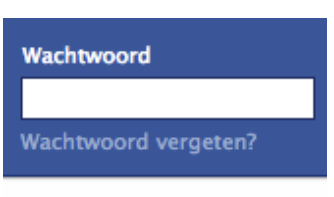

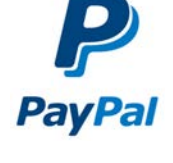

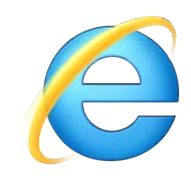

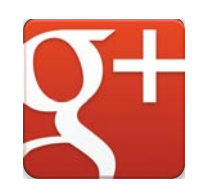

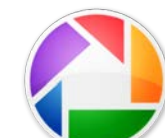

### **HAAL MEER UIT GOOGLE MAPS & STREETVIEW 1 SESSIE**

Wil je graag een stapje verder gaan dan enkel de functie 'routeplanner' van Google Maps? We verkennen de extra informatielagen die je reis aangenamer maken. Misschien wil je tips van andere weggebruikers? Of zoek je een bakker onderweg? In deze workshop leer je de voor- en nadelen van Google Maps. Er worden enkele alternatieven toegelicht. We gaan ook dieper in op de gevolgen voor je privacy bij het gebruik van de GPS in combinatie met diensten van Google.

 $\Rightarrow$  Deze workshop is ook beschikbaar voor tablets en/of smartphones van Android en Apple.

### **FACEBOOK PROFIEL, PRIVACY INSTELLINGEN BEHEREN 1 SESSIE 1 SESSIE**

Wil je een veilig Facebook profiel? Privacy is een moeilijk zaak op Facebook. Maar wat kan je doen om je privacy zoveel als mogelijk te beschermen? Nood aan wat duiding bij de privacy instellingen? Wil ie meer te weten komen over groepen, events en het beheren van vriendenlijsten? Deze workshop geeft een actueel overzicht van wat je zelf kan doen en vermijden.

- $\checkmark$  Basiskennis van Facebook profiel is vereist.
- $\checkmark$  De cursist dient reeds een eigen Facebook profiel te hebben.
- $\checkmark$  Deze workshop is ook beschikbaar voor tablets en/of smartphones van Android en Apple.

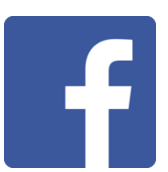

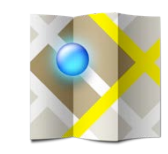

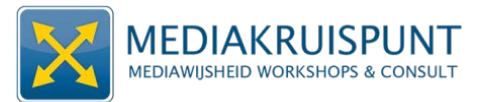

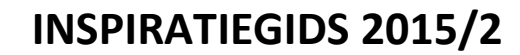

## **MEDIAWIJSHEID WORKSHOPS VOOR ONDERWIJS & PUBLIEKE SECTOR**

### **TEKENEN EN SCHILDEREN MET IPAD 1 SESSIE**

Tekenen en schilderen met een iPad? Schilderen met de vingers of een digitale pen (stylus)? We verkennen samen de mogelijkheden van een aantal gratis en betalende apps die digitaal tekenen mogelijk maken. Daarnaast wordt de Wacom stylus 2 pen gedemonstreerd die drukgevoelig is en dus meer natuurlijk kan tekenen. Tot slot bekijken we ook de mogelijkheden van enkele betalende 'apps': Adobe Brush CC, Artstudio, Artrage & **Sketches** 

### **VERGELIJK VAN CLOUD: OneDrive, iCLOUD, DROPBOX en Google Drive <b>1** 1 SESSIE

Via de 'cloud' kan je bestanden veilig bewaren en bewerken op internet. Je kan van elke laptop, tablet of smartphone deze bestanden raadplegen en bewerken. Deze interactieve demonstratie maakt een vergelijking tussen de verschillende aanbieders van 'cloud'. We overlopen en vergelijken de diverse spelers: OneDrive, iCloud, Dropbox en Google Drive.

 $\checkmark$  Dit is een demonstratie en vergelijking van bestaande mogelijkheden.

### **NOTITIES MAKEN OP SMARTPHONE/TABLET 1 SESSIE**

Welke mogelijkheden bestaan er om notities te maken op de smartphone/tablet? Zijn er gratis mogelijkheden en wat zijn de voordelen van betaalde opties? Kan je teksten doorsturen van de tablet of smartphone naar een laptop? We verkennen ondermeer de app Onenote en Evernote als 2 belangrijke spelers in dit thema.

## **DE MOGELIJKHEDEN VAN IOS, ANDROID EN WINDOWS 8 VERGELEKEN 1 SESSIE**

Wil je een vergelijking kunnen maken tussen de verschillende tablet besturingssystemen **voor je school, organisatie of dienst?** Deze workshop geeft een kritisch overzicht van de 3 grootste spelers: Apple, Android en Windows 8. De voor- en nadelen van elke systeem worden vergeleken. We bekijken ook de verschillen tussen de tablets en de laptops.

 $\checkmark$  Deze demonstratie richt zich tot scholen en sociaal-culturele organisaties.

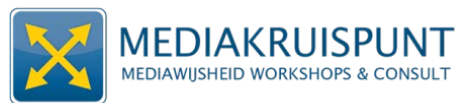

## **MEDIAWIJSHEID WORKSHOPS VOOR VRIJWILLIGERS**

### **FLYERS EN FOLDERS 2** SESSIES

Wil je een eenvoudige flyer of folder ontwerpen voor jouw **organisatie of vereniging?** In deze workshop leer je enkele basisvaardigheden van lay-out. We gebruiken het gratis programma Scribus of Microsoft Publisher . Het resultaat kan je printen in een kopiecenter of je eigen printer.

 $\checkmark$  Basiskennis van een tekstverwerker, WORD of gelijkaardig, is vereist.

#### **MOBIELE VRIENDELIJKE WEBSITE BOUWEN MET WORDPRESS.COM 2 SESSIES**

Wil je een gratis mobielvriendelijke website of blog bouwen? In een handomdraai maak je een mobielvriendelijke website met verschillende pagina's. Deze website zal zich aanpassen naargelang de grootte van het scherm. De website van werkt ook op tablets en smartphones. Alles draait in de 'cloud', dit betekent dat beheer en updaten gebeurt vanaf een internetpagina. Het basispakket is volledig gratis.

#### **PROMOOT IF VERENIGING OF ORGANISATIE MET FACEBOOK PAGES** 2 SESSIES

De vereniging, dienst of organisatie op de Facebook-kaart zetten? Dan is het aanmaken van een Facebook pagina de aangewezen methode. Het verschil tussen een persoonlijk profiel en een pagina komt aanbod. We bekijken samen enkele mogelijkheden om meer 'likes' te krijgen voor je pagina. Tot slot staan we ook stil bij het maken van een succesvol 'bericht/post'.

#### **DIGITALE NIEUWSBRIEVEN MET MAILCHIMP 2 SESSIES**

**Wil je een digitale nieuwsbrief versturen?** Hoe beheer je emailcontacten? Hoe zorg je voor een 'mooie' layout? De basisversie van Mailchimp is gratis en alles verloopt via een website. Je kan zonder technische kennis aan de slag kan. Mailchimp maakt het versturen naar 100den email adressen tegelijk mogelijk en geeft hulp bij het ontwerpen van een huisstijl.

## **MAATWERK & CONSULT**

### **MAATWERK VOOR MS OFFICE WORD, EXELL, POWERPOINT EN ACCESS**

Bijschaven van de kennis van MS OFFICE? Op maat van uw noden kan een aangepaste opleiding worden voorzien van 1 of meerdere onderdelen van het MS OFFICE pakket. De focus ligt op basiskennis en efficiënt werken met Word, Powerpoint, Exell en Access.

#### **MAATWERK VOOR KWETSBARE DOELGROEPEN**

Opzoek naar maatwerk voor een kwetsbare doelgroep? Op maat van uw doelgroep kan een 'Basis computer' of 'Basis internet' workshop ontwikkelt worden. Dit kan voor alle workshops en demonstraties. Indien gewenst worden de groepen kleiner gemaakt en worden de duur van de sessies aangepast aan de noden van de doelgroep.

#### **CONSULT OVER MEDIAWIJSHEID EN SOCIALE MEDIA**

Wenst u advies over uw gebruik van sociale media of train-de-trainers? Wil u een extern blik of feedback over de leertrajecten in uw school of organisaties betreffende Mediawijsheid?

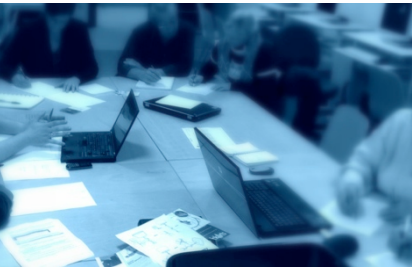

## MEDIAKRUISPUNT **MEDIAWIJSHEID WORKSHOPS & CONSULT**

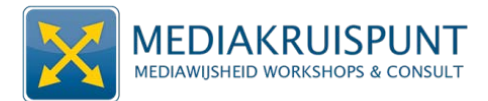

## **PRIJS EN VOORWAARDEN**

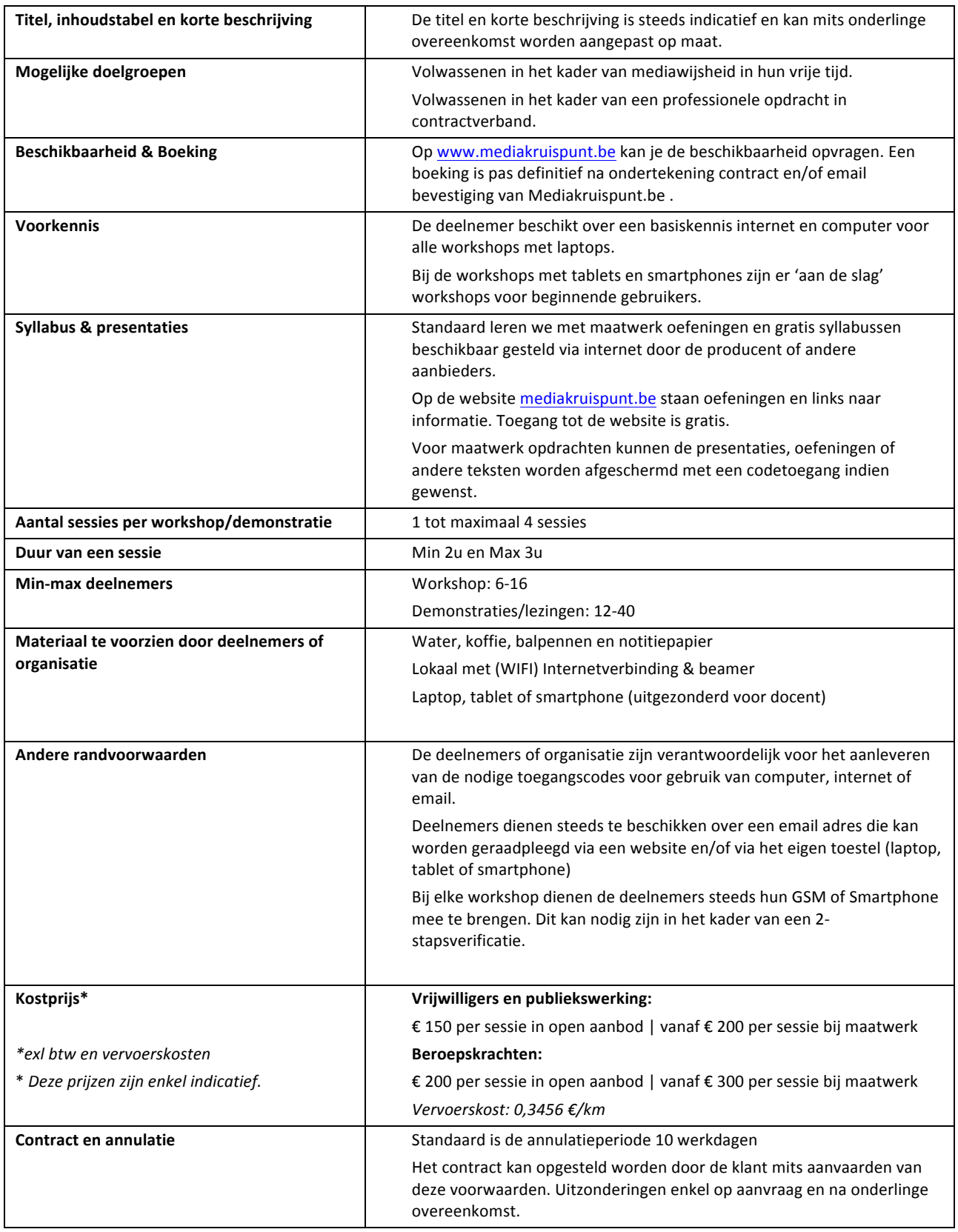